好きな形を 1 つ選ぶ ② 文字は 10 文字まで

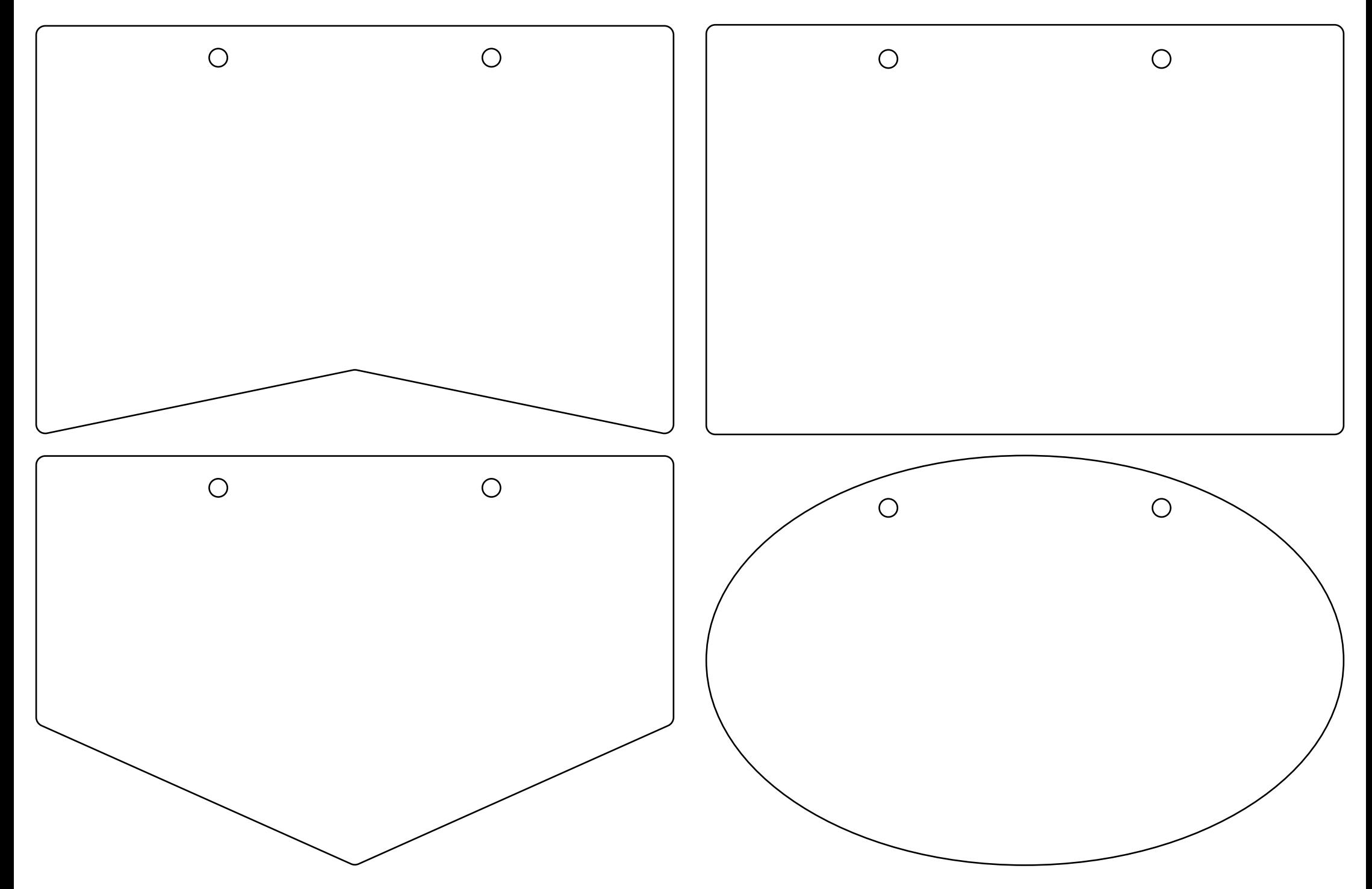